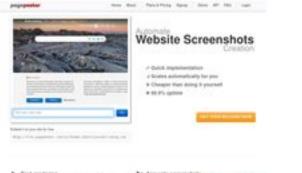

# Evaluation du site repaircddvd.com

Généré le 06 Mai 2024 21:19

Le score est de 72/100

Faul conducting
 Annual conducting for the fault of the fault of the fa

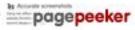

## Optimisation du contenu

| 0            | Titre                    | RepairCdDvD - Get Data Back Recovery Discs<br>Longueur : 42<br>Parfait, votre titre contient entre 10 et 70 caractères.                                                                                                    |                                                                                                    |  |  |
|--------------|--------------------------|----------------------------------------------------------------------------------------------------|----------------------------------------------------------------------------------------------------|--|--|
| 0            | Description              | RepairCdDvD is a professional data recovery. Software to repair,<br>recover data from scratched or damaged bad error CD,DVD discs,<br>including CD-R, CD-RW<br>Longueur : 149<br>Génial, votre balise META description contient entre 70 et 160<br>caractères. |                                                                                                    |  |  |
| $\bigotimes$ | Mots-clefs               | Très mauvais. Nous n'avons pas trouvé de balise META keywords s<br>votre page. Utilisez <u>ce générateur gratuit de balises META en ligne</u><br>pour créer des mots-clés.                                                                                     |                                                                                                    |  |  |
| 0            | Propriétés Open<br>Graph | Bien, cette page pro<br>Propriété                                                                                                    | ofite des balises META Open Graph.<br>Contenu                                                                                                    |  |  |
|              |                          |                                                                                                    |                                                                                                    |  |  |
|              |                          | title                                                                                                    | RepairCdDvD2.7 Get Data Back Recovery Discs                                                                                                    |  |  |
|              |                          | description                                                                                                    | RepairCdDvD is a professional data recovery.<br>Software to repair, recover data from scratched<br>or damaged bad error CD,DVD discs, including<br>CD-R, CD-RW, DVD-R |  |  |
|              |                          | type                                                                                                    | website                                                                                                    |  |  |
|              |                          | image                                                                                                    | https://repaircddvd.com/Program2.png                                                                                                    |  |  |
|              |                          | url                                                                                                    | https://repaircddvd.com/                                                                                                    |  |  |
|              | Niveaux de titre         | H1 H2<br>1 1                                                                                                    | H3 H4 H5 H6<br>1 1 1 1                                                                                                    |  |  |
| ·            |                          | • [H1] How to                                                                                                    | recover data from unreadable cd/dvds? Are you                                                                                                    |  |  |

tired of dealing with scratched DVDs that just won't play properly? how to unformat a dvd rw disc? Are you looking for a solution to recover your important data? Look no further! RepairCdDvD offers magic eraser DVD repair kits that can help you get your scratched DVDs back to working condition in no time, recover dvdr files With our DVD scratch repair kits, you can say goodbye to the frustration of dealing with unreadable discs. Whether you need to repair a DVD for personal use or for professional reasons, our kits are easy to use and highly effective, reading data cd. Here are a few reasons why you should choose RepairCdDvD for all your DVD repair needs: -Easy to Use: Our DVD scratch repair kits are designed to be user-friendly, so you don't have to worry about complicated instructions, how to recover data from scratched unreadable cd dvd repaircddvd. - Effective Results: With our kits, you can expect to see significant improvement in the readability of your DVDs, wii disk repair. - Affordable: Say goodbye to expensive professional DVD repair services. With RepairCdDvD, you can restore your DVDs at a fraction of the cost. Recover data from unreadable CDs and DVDs, it's time to stop throwing away your damaged DVDs and start using RepairCdDvD's magic eraser DVD repair kits. Don't let scratched discs ruin your movie night or important presentations, recover files dvd session not closed, recovery cd dvd. RepairCdDvD has got you covered! Get Data Back with RepairCdDvD Recovery Discs, how to unformat a dvd rw disc. Imagine losing important data on a scratched DVD and not being able to recover it. It can be a nightmare scenario, but with RepairCdDvD's recovery discs, you can rescue your valuable data with ease. Our discs are designed to help you retrieve lost data quickly and efficiently. Whether you're dealing with a scratched DVD that contains precious memories or crucial work files, our recovery discs can help you get back on track. Don't let a damaged DVD cost you your valuable data. Trust RepairCdDvD to provide you with the solutions you need to retrieve your information, repair scratch cd. It's never too late to save your data. With RepairCdDvD's recovery discs,dvd info fix, you can rest assured that your important files are in good hands. Conclusion In conclusion, RepairCdDvD is your go-to solution for all things related to DVD repair and data recovery. With our magic eraser DVD repair kits and recovery discs, you can rest assured that your damaged DVDs and lost data are in good hands. Don't let a scratched DVD ruin your movie night or important files. Choose, Repair Cd DvD, for affordable and effective solutions to all your DVD repair needs. Trust us to help you get your data back and your DVDs working like new. RepairCdDvD - where quality meets affordability. The Ultimate Guide to Repairing and, Recovering CD DVD, Data Are you facing the dreaded situation of a scratched or damaged CD,DVD that contains important data you thought was lost forever? Don't worry, we've got you covered! In this comprehensive guide, we will walk you through the steps to repair and recover data from your precious CD,DVD. Understanding the Problem When a CD, DVD gets scratched or damaged, it can lead to errors in reading the data stored on it. This can be frustrating, especially if the data is important and not backed up elsewhere. However, there are ways to repair

and recover the data without having to say goodbye to it forever. Repairing the CD, DVD from repaircddvd.com One of the first steps in the process is to try and repair the physical damage on the CD, DVD. You can do this by gently cleaning the surface of the disc with a soft, lint-free cloth and some mild detergent. Be sure to wipe in a radial motion from the center of the disc outwards to avoid further damage, repaircddvd - get gata back. If the scratches are deep, you can also try using a repair kit specifically designed for CDs/DVDs. These kits typically come with a polishing compound that can help smooth out the scratches and improve readability, repair cd dvd, Recovering Data from the repaircddvd.com If repairing the physical damage doesn't solve the problem, you can try recovering the data using specialized software. There are plenty of data recovery tools available online that can help you retrieve the lost data from a damaged CD,DVD. One popular method is to create an ISO image of the CD, DVD using software like RepairCdDvD27

• [H2] Understanding the Basics of CD, DVD Recovery Introduction: CDs and DVDs have been a reliable method of storing and transferring data for many years. However, they can become unreadable due to scratches, dust, or other damage. This article will explain the basics of CD,DVD recovery and how tools like RepairCdDvD can help retrieve lost data. Explanation of how CDs/DVDs store data. Common reasons why CDs/DVDs become unreadable. Introduction to CD,DVD recovery software. Detailed walkthrough of how to use RepairCdDvD to recover data from an unreadable CD,DVD. Conclusion: While CDs and DVDs may seem outdated in today's digital age, they still hold valuable data. Understanding how to recover this data is a useful skill to have. How to Burn Files to a CD, DVD Using RepairCdDvD Introduction: Burning files to a CD,DVD is a great way to back up important data. This article will guide you through the process of burning files to a CD,DVD using RepairCdDvD. Explanation of what it means to "burn" files to a CD,DVD. Step-by-step guide on how to use the "Write ISO" feature in RepairCdDvD to burn files to a CD,DVD. Tips on how to ensure the data being burned is verified before proceeding. Conclusion: Burning files to a CD,DVD is a simple process with the right tools. With RepairCdDvD, you can easily back up your important files. Quick Formatting a CD,DVD with RepairCdDvD Introduction: Before you can use a CD,DVD, it needs to be formatted. This article will show you how to quickly format a CD,DVD using RepairCdDvD. Explanation of what formatting a CD,DVD means. Step-by-step guide on how to use the "Format Disc" feature in RepairCdDvD. Discussion on when to use the "Quick Format" option. Conclusion: Formatting a CD,DVD is an essential step in preparing it for use. With RepairCdDvD, this process is quick and easy. The text provided covers a wide range of topics related to data recovery, CD and DVD repair, and software tools. It includes information on various terms such as UDF file system, CD data recovery, DVD recovery software. The text also mentions specific software tools like RepairCD/DVD, Isohunters, and Smart Projects. It discusses different file formats like ISO, BIN, and CUE, as well as data recovery methods for CDs, DVDs, and memory cards.

Additionally, it touches on topics like forensic data recovery, bootable CDs, and creating ISO files. The text provides insights into the process of extracting data from CDs and DVDs, as well as the importance of file systems and data recovery software. It also mentions tools for recovering data from scratched or damaged discs, as well as the use of ISO files for creating bootable media. The text covers a wide range of technical terms and software tools related to data recovery and disc repair, offering a comprehensive overview of the subject matter.

- [H3] Total FAT Undelete is an application that will recover and undelete files on your local hard disk only FAT32, FAT16, FAT12. Use file on HD, pendrive, memory card. Recover wiped and deleted or lost file and data no possibility undelete specialist software to regaining data. Solution to FAT32 file system. New Version may include unspecified updates, enhancements, or bug fixes.
- [H4] Recover data from unreadable CDs and DVDs, Data loss can be a nightmare for individuals and businesses alike. Whether it's accidental deletion, a hardware failure, or a virus attack, losing important files can have serious consequences. That's why having a reliable data recovery solution is essential. One such solution is RepairCdDvD - a software that specializes in recovering data from CDs and DVDs. Smart Projects RepairCdDvD Pro is a powerful tool designed to repair and recover data from damaged or corrupted optical media. With its user-friendly interface and advanced features, this software is trusted by professionals around the world. It supports various file systems, including UDF, which is commonly used for storing data on DVDs. The software's main function is to read the data from a damaged disc and create an image file. This image file can then be used to recover the lost data. RepairCdDvD is equipped with a UDF media reader, allowing it to extract data from UDF file systems with ease. This ensures that even if your disc is severely damaged, the software can still retrieve your valuable files. One of the key features of RepairCdDvD is its ability to handle copy CDs and DVDs. However, it can pose a challenge when it comes to data recovery. With RepairCdDvD, you can rest assured that even if your disc is copy, the software will be able to retrieve your files. Not only does Repair Cd DvD recover data from CDs and DVDs, but it also supports other media formats. It can recover data from hard drives, USB drives, and other storage devices, making it a versatile tool for any data recovery situation. Additionally, the software includes a feature to convert image files to ISO format, allowing you to create a virtual copy of your disc for easy retrieval in the future. The convenience of RepairCdDvD doesn't end there. The software is available as a portable version, meaning you can carry it with you on a USB drive and use it on any computer without the need for installation. This makes it ideal for IT professionals and data recovery specialists who often need to work on various machines. When it comes to data recovery, time is often of the essence. You don't want to waste hours trying out different software or methods that may or may not work. That's where RepairCdDvD comes in. Its intuitive interface and powerful algorithms ensure that you can quickly

# Optimisation du contenu

|            |                  | <ul> <li>scan and recover your data without any hassle. In conclusion,<br/>RepairCdDvD is an indispensable tool for anyone who needs to<br/>recover data from CDs and DVDs. Its ability to handle copy<br/>discs, support various file systems, and convert image files to<br/>ISO format make it a versatile and powerful data recovery<br/>solution. With its user-friendly interface and advanced features,<br/>this software is trusted by professionals around the world.<br/>Don't let data loss be a catastrophe - get RepairCdDvD and get<br/>your data back</li> <li>[H5] RepairCdDvD 2.7 is a data recovery program for damaged<br/>CD, DVD media, recover data from corrupted dvd. The program<br/>is effective when the discs are scratched or badly recorded CD,<br/>DVD. The work of the program is risk-free. The process of<br/>repairing disks is write as an ISO image</li> <li>[H6] RepairCdDvD 2.7 is software to Recover Data from<br/>scrached and bad error on CD, DVD.</li> </ul> |
|------------|------------------|----------------------------------------------------------------------------------------------------|
| 0          | Images           | Nous avons trouvé 9 image(s) sur cette page Web.<br>Bien, la plupart ou la totalité de vos images possèdent un attribut alt                                                                                                    |
| $\bigcirc$ | Ratio texte/HTML | Ratio : 17%<br>Bien, le ratio de cette page texte/HTML est supérieur à 15, mais<br>inférieur à 25 pour cent.                                                                                                    |
| $\bigcirc$ | Flash            | Parfait, aucun contenu FLASH n'a été détecté sur cette page.                                                                                                    |
| $\bigcirc$ | Iframe           | Génial, il n'y a pas d'Iframes détectés sur cette page.                                                                                                    |

## Liens

| 0 | Réécriture d'URLs          | Bien. Vos liens sont optimisés!                                                          |
|---|----------------------------|------------------------------------------------------------------------------------------|
| 0 | Tiret bas dans les<br>URLs | Parfait! Aucuns soulignements détectés dans vos URLs.                                    |
| 0 | Liens dans la page         | Nous avons trouvé un total de 2 lien(s) dont 2 lien(s) vers des fichiers                 |
| 0 | Statistics                 | Liens externes : noFollow 0%<br>Liens externes : Passing Juice 0%<br>Liens internes 100% |

## Liens dans la page

| Texte d'ancre                                            | Туре    | Juice         |
|----------------------------------------------------------|---------|---------------|
| Download, Freeware, License GNU (GPL2.1) Click agree     | Interne | Passing Juice |
| Portable Download, Freeware, License GPL2.1, Click agree | Interne | Passing Juice |

#### Mots-clefs

| 0 | Nuage de mots-clefs | how tools cds files Cddvd repaircddvd |
|---|---------------------|---------------------------------------|
|   |                     | data software recovery text           |

#### Cohérence des mots-clefs

| Mot-clef    | Contenu | Titre | Mots-clefs | Description | Niveaux de<br>titre |
|-------------|---------|-------|------------|-------------|---------------------|
| data        | 17      | ×     | ×          | ×           | ¥                   |
| cddvd       | 15      | ×     | ×          | ×           | <b>*</b>            |
| repaircddvd | 12      | ×     | ×          | ×           | ×                   |
| recovery    | 11      | ×     | ×          | ×           | <b>*</b>            |
| how         | 9       | ×     | ×          | ×           | ×                   |

## Ergonomie

| 0            | Url           | Domaine : repaircddvd.com<br>Longueur : 15                      |
|--------------|---------------|-----------------------------------------------------------------|
| 0            | Favicon       | Génial, votre site web dispose d'un favicon.                    |
| 8            | Imprimabilité | Aucun style CSS pour optimiser l'impression n'a pu être trouvé. |
| 0            | Langue        | Bien. Votre langue est : en.                                    |
| $\bigotimes$ | Dublin Core   | Cette page ne profite pas des métadonnées Dublin Core.          |

# Ergonomie

#### Document

| $\bigcirc$   | Doctype                | HTML 5                                                                                                    |  |  |
|--------------|------------------------|----------------------------------------------------------------------------------------------------|--|--|
| $\bigcirc$   | Encodage               | Parfait. Votre charset est UTF-8.                                                                                                    |  |  |
| $\bigotimes$ | Validité W3C           | Erreurs : 0<br>Avertissements : 0                                                                                                    |  |  |
| 0            | E-mail confidentialité | Génial, aucune adresse e-mail n'a été trouvé sous forme de texte!                                                                                                    |  |  |
| 0            | HTML obsolètes         | Génial! Nous n'avons pas trouvé de balises HTML obsolètes dans votre code.                                                                                                    |  |  |
| 0            | Astuces vitesse        | <ul> <li>Excellent, votre site n'utilise pas de tableaux imbriqués.</li> <li>Mauvais, votre site web utilise des styles css inline.</li> <li>Génial, votre site web contient peu de fichiers CSS.</li> <li>Parfait, votre site web contient peu de fichiers javascript.</li> <li>Dommage, votre site n'est pas optimisé avec gzip.</li> </ul> |  |  |

## Mobile

| lacksquare | Optimisation mobile |   | Icône Apple        |
|------------|---------------------|---|--------------------|
|            |                     | ~ | Méta tags viewport |
|            |                     | * | Contenu FLASH      |

# Optimisation

| $\bigcirc$ | Sitemap XML | Votre site web dispose d'une sitemap XML, ce qui est optimal. |  |  |
|------------|-------------|---------------------------------------------------------------|--|--|
|            |             | http://repaircddvd.com/sitemap.xml                            |  |  |
|            | Robots.txt  | http://repaircddvd.com/robots.txt                             |  |  |

# Optimisation

| $\bigcirc$ |                    | Votre site dispose d'un fichier robots.txt, ce qui est optimal.                                                                                                    |
|------------|--------------------|----------------------------------------------------------------------------------------------------|
| 8          | Mesures d'audience | Manquant<br>Nous n'avons trouvé aucun outil d'analytics sur ce site.<br>Un outil de mesure d'audience vous permet d'analyser l'activité des<br>visiteurs sur votre site. Vous devriez installer au moins un outil<br>Analytics. Il est souvent utile d'en rajouter un second, afin de confirmer<br>les résultats du premier. |